## **N9 Order Process**

081615.1/tg

rev.

CONFIDENTIAL

Symbol Legend

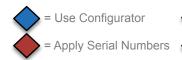

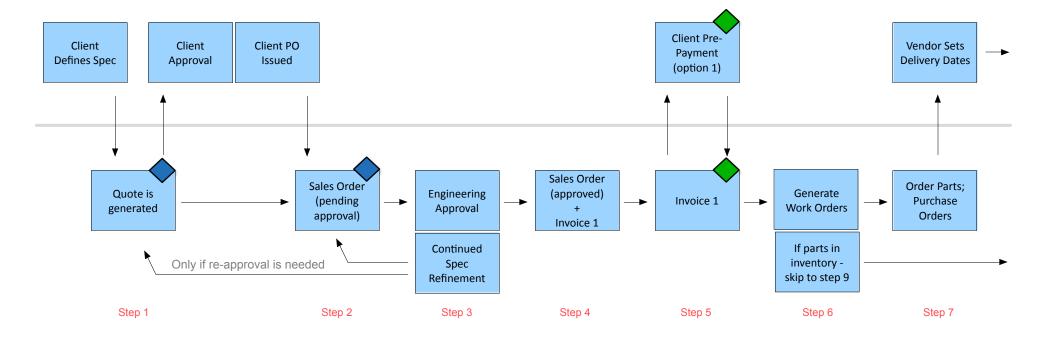

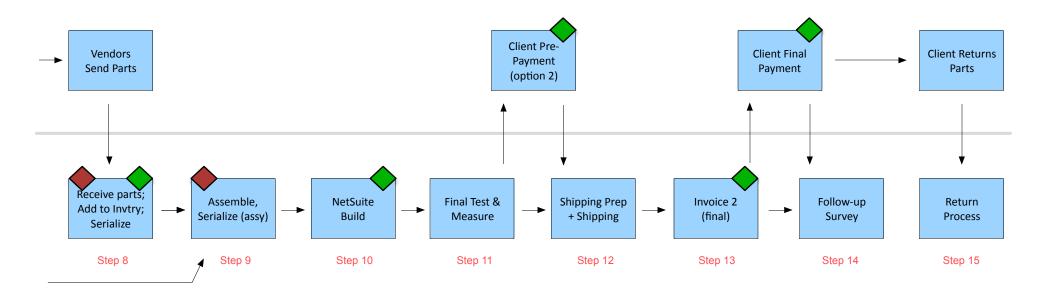